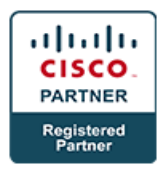

# **Implementing Cisco Collaboration Applications v1.0 - CAPPS (Professional)**

## **Course Details**

### Course Outline

#### **Cisco Unity Connection**

- Designing and Deploying Cisco Unity Connection
- Integrating Cisco Unity Connection with Cisco Unified Communications Manager
- Configuring Cisco Unity Connection Users, Templates and class of Service
- Configuring the Cisco Unity Connection System
- Implementing Cisco Unity Connection Dial Plan and Call Management
- Configuring Unified Messaging
- Troubleshooting Cisco Unity Connection
- Deploying Voice Mail Redundancy in Branch Offices

#### **Cisco Unity Express**

- Designing and Deploying Cisco Unity Express
- Integrating Cisco Unity Express with Cisco Unified Communications Manager Express
- Configuring Cisco Unity Express User Accounts and Features
- Understanding Cisco Unity Express AutoAttendant
- Troubleshooting Cisco Unity Express

#### **Cisco Unified IM and Presence Implementation**

- Designing and Deploying Cisco Unified IM and Presence
- Describing Cisco Unified Communications IM and Presence Components and Communication Flows
- Integrating Cisco Unified Communications IM and Presence
- Configuring Cisco Unified Communications IM and Presence Features and Implementing Cisco Jabber
- Configuring Cisco Jabber Mobile and Integrating Directory Servers
- Configuring Cisco Unified Communications IM and Presence Compliance and Message Archiving
- Verifying and Troubleshooting Tools for Cisco Unified IM and Presence Components

#### **Video Provisioning and Integration in a Unified Communications Deployment**

- Deploying Cisco Collaboration Systems Applications with Cisco Prime Collaboration
- Describing Video Infrastructure
- Decribing Cisco TMS